# Bilder einbinden in **LATEX**

### Tobias Knerr (basierend auf einem Vortrag von Heiko Studt)

#### 12. Juni 2008

## **Motivation**

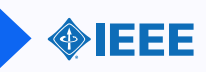

## Worum geht es?

- **Bilder aus anderen Programmen einbauen**
- $\blacktriangleright$  kleine Anpassungen:
	- $\blacktriangleright$  Zuschneiden
	- $\blacktriangleright$  Skalieren
	- $\blacktriangleright$  Rotieren
	- $\blacktriangleright$  Spiegeln

#### Was brauche ich?

 $\blacktriangleright$  \usepackage { graphicx }

#### Infos

 $\blacktriangleright$  grf.pdf (Handbuch zu graphicx)

# Bilder in **LATEX** einbinden

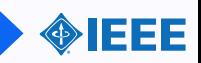

- $\triangleright$  Wir benötigen das Paket graphicx
- $\triangleright$  \includegraphics[opt]{filename}
- $\triangleright$  Optionen besprechen wir später.
- $\triangleright$  Out-of-the-Box funktionieren mit pdflatex: .png, .pdf, .jpg, .mps, .tif
- $\triangleright$  Die verfügbaren Formate unterscheiden sich für dvi/ps/pdf!
- $\blacktriangleright$  File-Extension bestimmt den verwendeten driver

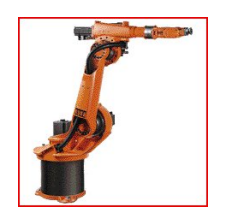

```
\begin{bmatrix} \mathbf{begin}} \mathbf{f} \end{bmatrix}\in includegraphics [width = 2.5cm] { . / k r 6 - 2. j p g }
\{\text{minipage}\}
```
### Bilder extern erzeugen

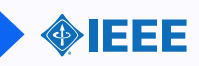

#### Mit Inkscape ...

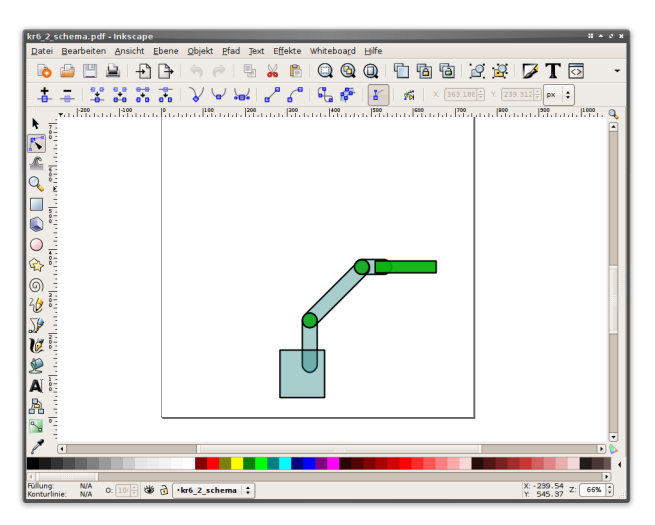

### Bilder extern erzeugen

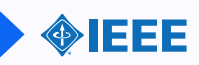

#### ... OpenOffice.org Draw ...

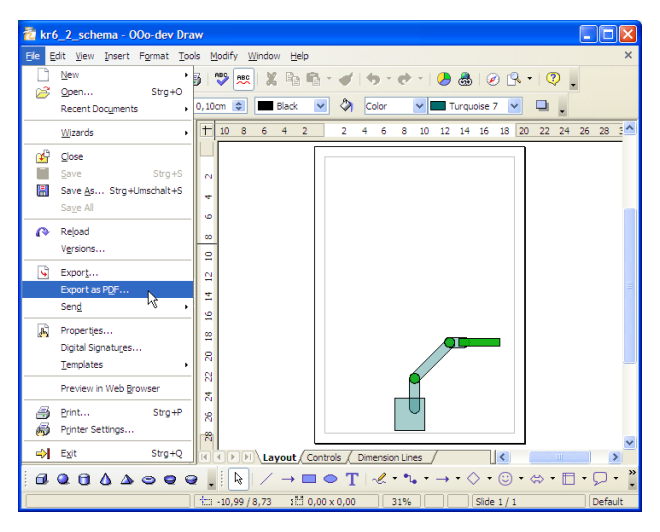

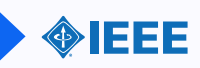

... oder irgendeiner anderen Software.

## Bilder in **LATEX** einbinden

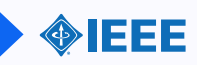

Einbinden (hier mit fbox, width=3.5 cm)

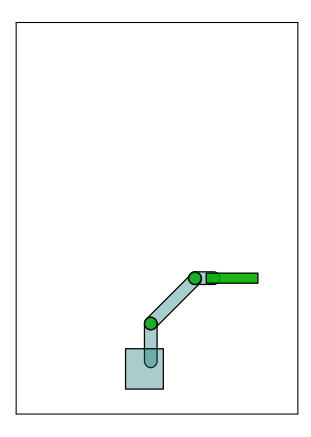

▶ Bild zurechtschneiden! Dafür gibt es Optionen.

# Bilder in **LATEX** einbinden

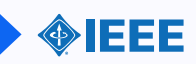

```
\includegraphics[key=value ,...]{ filename}
scale= number
width = lengthheight = lengthtotal height= length
keepaspectratio= (true/false)angle = number
```
origin=  $loc (B/b/t/l/c/r)$  $bb=$  llx lly urx ury  $viewport =$  llx lly urx ury  $trim =$  dllx dlly durx dury  $clip = (true/false)$ 

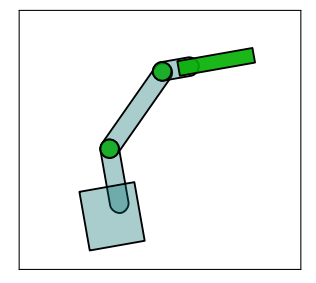

Verwendete Optionen im Beispiel:  $[angle=10, origin=c, width=3.5cm, clip=true,$ viewport=6.5cm 1cm 19cm 12cm]

## Box-Befehle nutzen

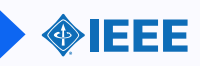

- $\triangleright$  \scalebox{hscale}[ vscale  $|\{...\}\rangle$
- $\triangleright$  \rotatebox[origin ]{angle }{...}
- $\blacktriangleright$  \reflectbox {...}

```
\{ rotatebox [c]_{45} \{ Hallo \}\langle rotatebox [c]{-45}{Welt!}
```

```
\setminus scalebox \{1\}[3]\{H\}eiko
```

```
\{reflectbox{IEEE}\}
```

```
\tau rotatebox [c]{90}\setminus s c alebox \{1\}[3]\setminus \setminus}
```
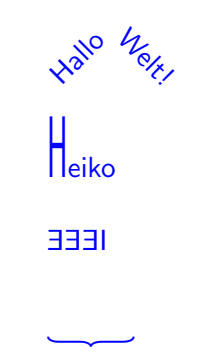

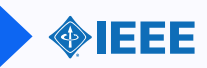

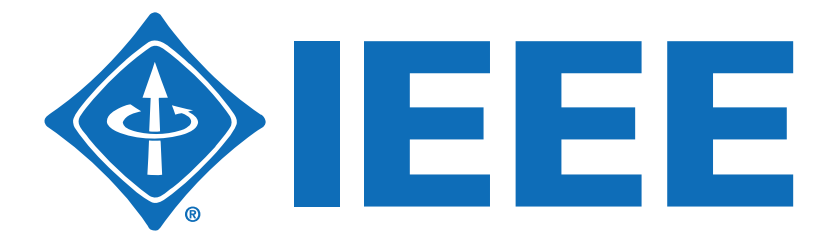